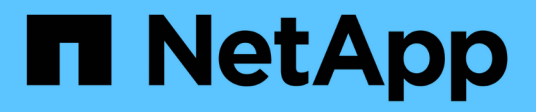

## **Manage LUN attributes**

ONTAP 9.11.1 REST API reference

NetApp May 08, 2024

This PDF was generated from https://docs.netapp.com/us-en/ontap-restapi-9111/ontap/storage\_luns\_lun.uuid\_attributes\_endpoint\_overview.html on May 08, 2024. Always check docs.netapp.com for the latest.

# **Table of Contents**

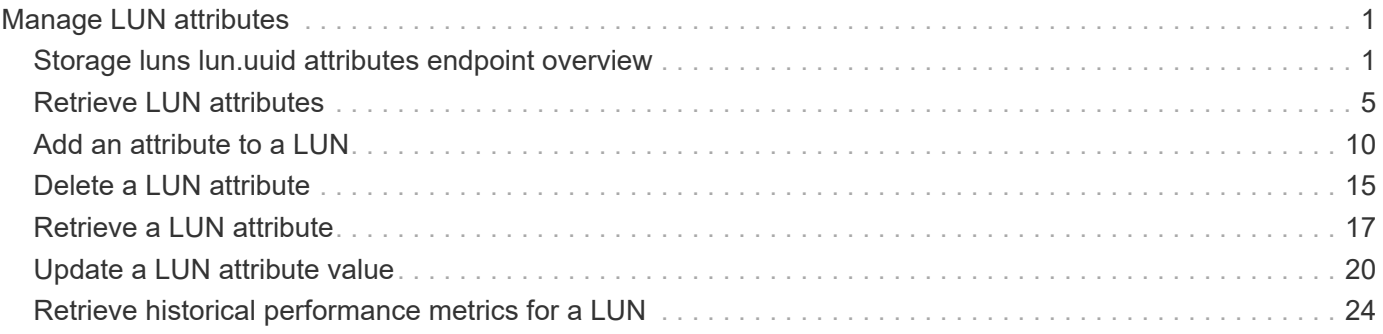

# <span id="page-2-0"></span>**Manage LUN attributes**

## <span id="page-2-1"></span>**Storage luns lun.uuid attributes endpoint overview**

## **Overview**

LUN attributes are caller-defined name/value pairs optionally stored with a LUN. Attributes are available to persist small amounts of application-specific metadata. They are in no way interpreted by ONTAP.

Attribute names and values must be at least one byte and no more than 4091 bytes in length. The sum of the name and value lengths must be no more than 4092 bytes.

The LUN attributes REST API allows you to create, update, delete, and discover attributes for a LUN. The LUN REST API also allows you to set attributes when a LUN is first created.

## **Examples**

#### **Retrieving all attributes from a LUN**

This example uses the LUN attribute REST endpoint with the fields query parameter to request the names and values.

```
# The API:
GET /api/storage/luns/{lun.uuid}/attributes
# The call:
curl -X GET 'https://<mgmt-ip>/api/storage/luns/4bc204df-ecd8-4f35-8207-
d0ccb4db3a90/attributes?fields=*' -H 'Accept: application/hal+json'
# The response:
{
"records": [
    {
    "name": "name1",
      "value": "value1",
    " links": {
        "self": {
          "href": "/api/storage/luns/4bc204df-ecd8-4f35-8207-
d0ccb4db3a90/attributes/name1"
        }
      }
    },
    {
     "name": "name2",
      "value": "value2",
      "_links": {
        "self": {
          "href": "/api/storage/luns/4bc204df-ecd8-4f35-8207-
d0ccb4db3a90/attributes/name2"
        }
      }
   }
\frac{1}{2}"num records": 2,
" links": {
    "self": {
      "href": "/api/storage/luns/4bc204df-ecd8-4f35-8207-
d0ccb4db3a90/attributes"
   }
}
}
```
This example uses the LUN REST endpoint with the fields query parameter to request the attributes properties.

```
# The API:
GET /api/storage/luns/{uuid}
# The call:
curl -X GET 'https://<mgmt-ip>/api/storage/luns/4bc204df-ecd8-4f35-8207-
d0ccb4db3a90?fields=attributes' -H 'Accept: application/hal+json'
# The response:
{
"uuid": "4bc204df-ecd8-4f35-8207-d0ccb4db3a90",
"name": "/vol/vol1/lun1",
"attributes": [
    {
      "name": "name1",
      "value": "name1",
    " links": {
        "self": {
           "href": "/api/storage/luns/4bc204df-ecd8-4f35-8207-
d0ccb4db3a90/attributes/name1"
        }
      }
    },
    {
      "name": "name2",
      "value": "value2",
      "_links": {
        "self": {
          "href": "/api/storage/luns/4bc204df-ecd8-4f35-8207-
d0ccb4db3a90/attributes/name2"
        }
      }
    }
\frac{1}{\sqrt{2}}"_links": {
   "self": {
      "href": "/api/storage/luns/4bc204df-ecd8-4f35-8207-d0ccb4db3a90"
   }
}
}
```
**Adding an attribute to a LUN**

```
# The API:
POST /api/storage/luns/{lun.uuid}/attributes
# The call:
curl -X POST 'https://<mgmt-ip>/api/storage/luns/4bc204df-ecd8-4f35-8207-
d0ccb4db3a90/attributes?return records=true' -H 'Accept:
application/hal+json' -d '{ "name": "name1", "value": "value1" }'
# The response:
{
"num_records": 1,
"records": [
    {
    "name": "name1",
      "value": "value1",
    " links": {
        "self": {
          "href": "/api/storage/luns/4bc204df-ecd8-4f35-8207-
d0ccb4db3a90/attributes/name1"
        }
      }
    }
]
}
```
#### **Modifying an attribute value for a LUN**

```
# The API
PATCH /api/storage/luns/{lun.uuid}/attributes/{name}
# The call:
curl -X PATCH 'https://<mgmt-ip>/api/storage/luns/4bc204df-ecd8-4f35-8207-
d0ccb4db3a90/attributes/name1' -H 'Accept: application/hal+json' -d '{
"value": "newValue" }'
```
**Deleting an attribute from a LUN**

```
# The API:
DELETE /api/storage/luns/{lun.uuid}/attributes/{name}
# The call:
curl -X DELETE 'https://<mgmt-ip>/api/storage/luns/4bc204df-ecd8-4f35-
8207-d0ccb4db3a90/attributes/name1' -H 'Accept: application/hal+json'
```
## <span id="page-6-0"></span>**Retrieve LUN attributes**

GET /storage/luns/{lun.uuid}/attributes

**Introduced In:** 9.10

Retrieves LUN attributes.

### **Learn more**

• [DOC /storage/luns/{lun.uuid}/attributes](https://docs.netapp.com/us-en/ontap-restapi-9111/{relative_path}storage_luns_lun.uuid_attributes_endpoint_overview.html)

## **Parameters**

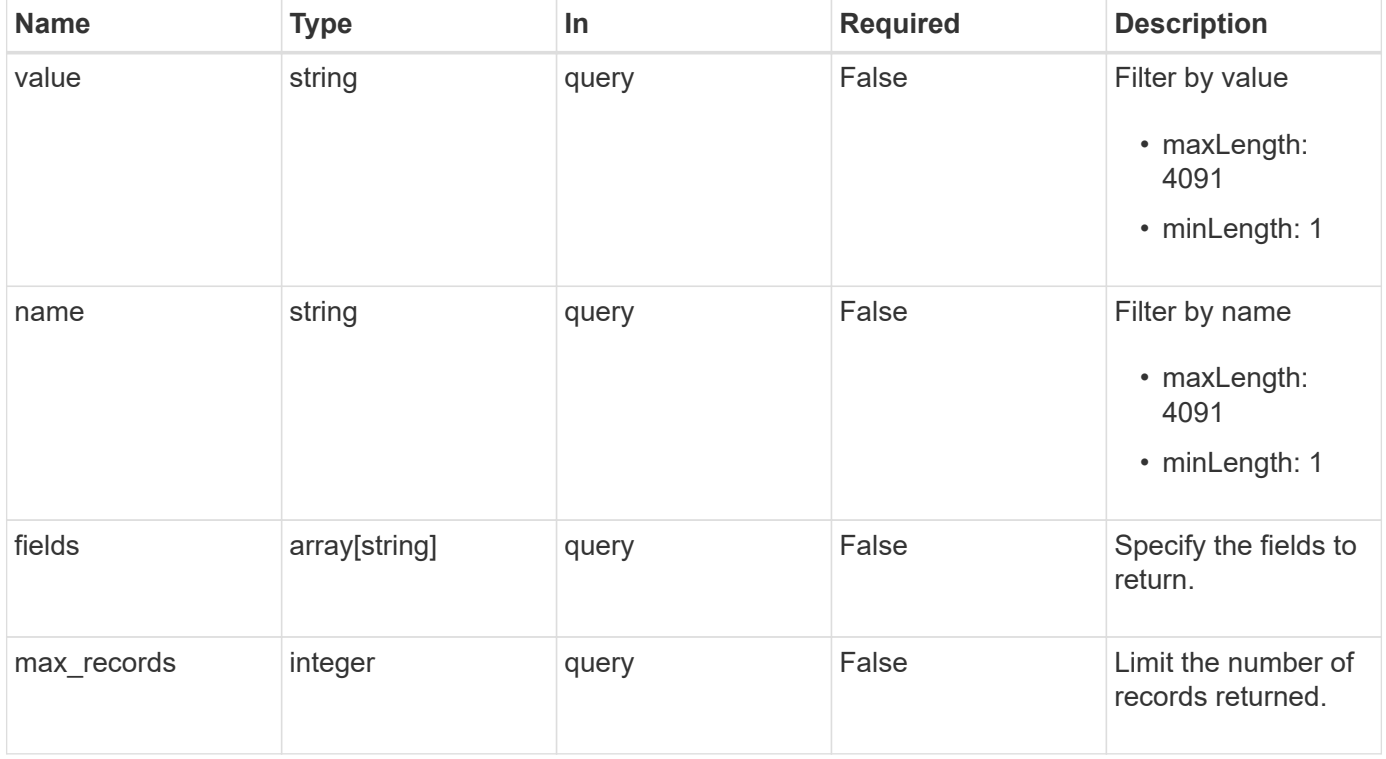

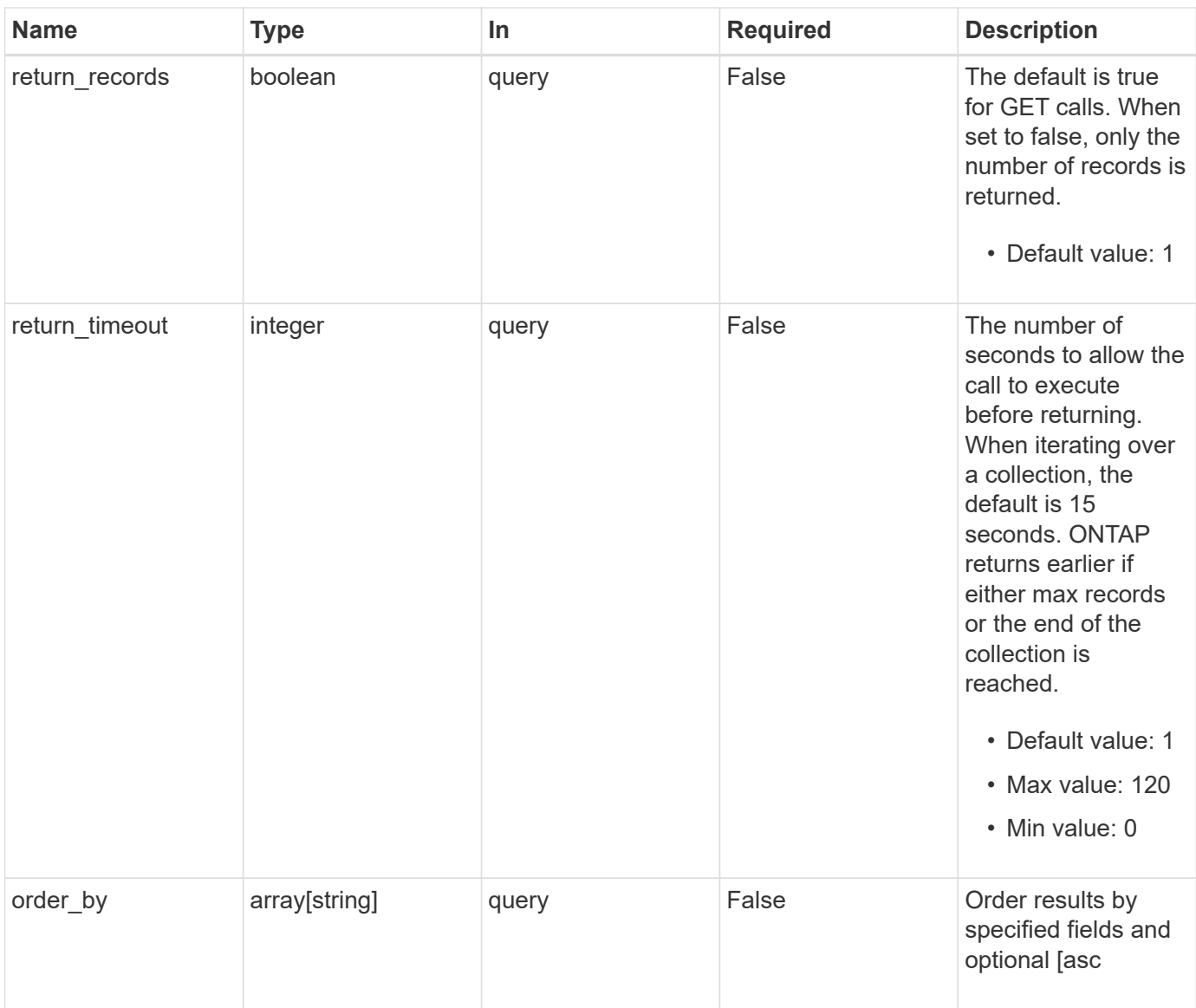

## **Response**

Status: 200, Ok

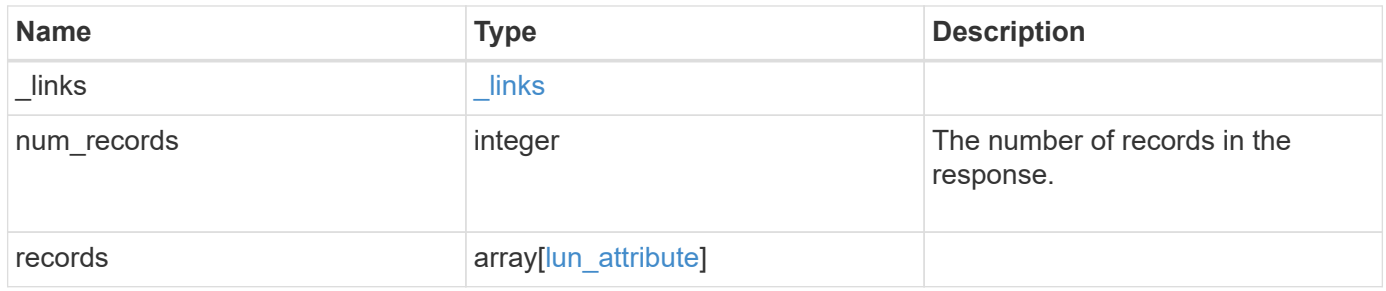

**Example response**

```
{
    "_links": {
      "next": {
       "href": "/api/resourcelink"
      },
      "self": {
       "href": "/api/resourcelink"
      }
    },
    "num_records": 1,
    "records": {
      "_links": {
        "self": {
         "href": "/api/resourcelink"
       }
      },
      "lun": {
        "_links": {
          "self": {
            "href": "/api/resourcelink"
          }
        },
        "uuid": "4ea7a442-86d1-11e0-ae1c-123478563412"
      },
      "name": "name1",
      "value": "value1"
   }
}
```
## **Error**

```
Status: Default, Error
```
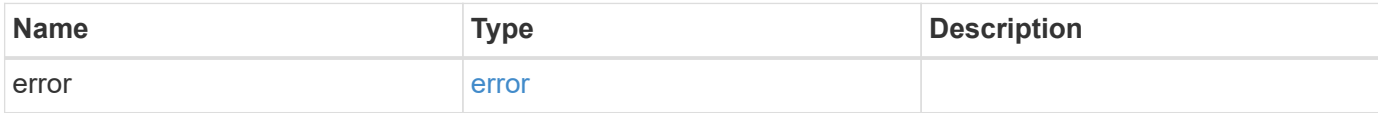

#### **Example error**

```
{
   "error": {
     "arguments": {
       "code": "string",
       "message": "string"
      },
     "code": "4",
     "message": "entry doesn't exist",
     "target": "uuid"
   }
}
```
## **Definitions**

#### **See Definitions**

href

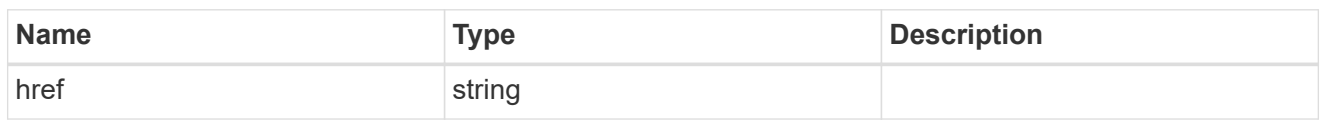

\_links

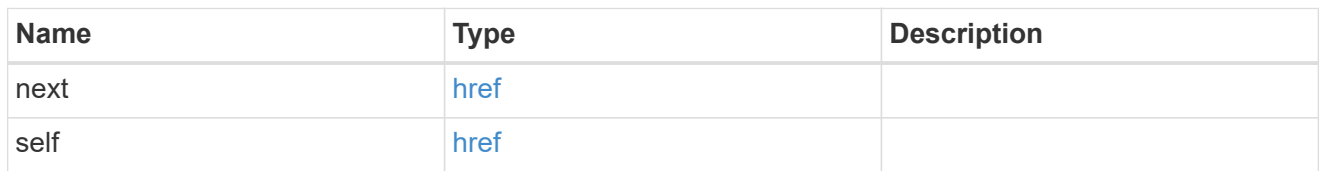

\_links

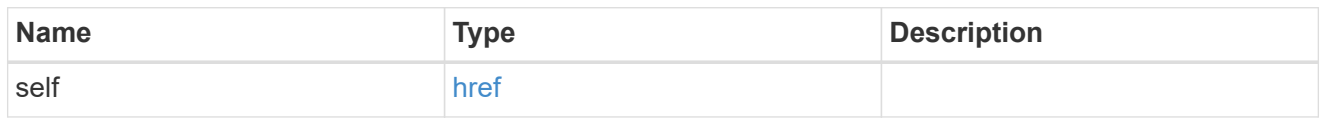

lun

The LUN for which the attribute is set.

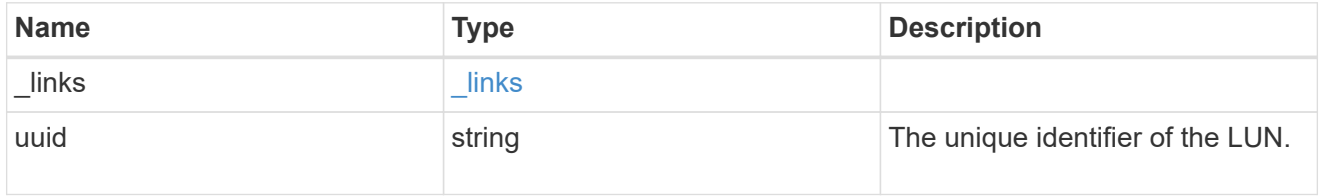

lun\_attribute

A name/value pair optionally stored with the LUN. Attributes are available to callers to persist small amounts of application-specific metadata. They are in no way interpreted by ONTAP.

Attribute names and values must be at least one byte and no more than 4091 bytes in length. The sum of the name and value lengths must be no more than 4092 bytes.

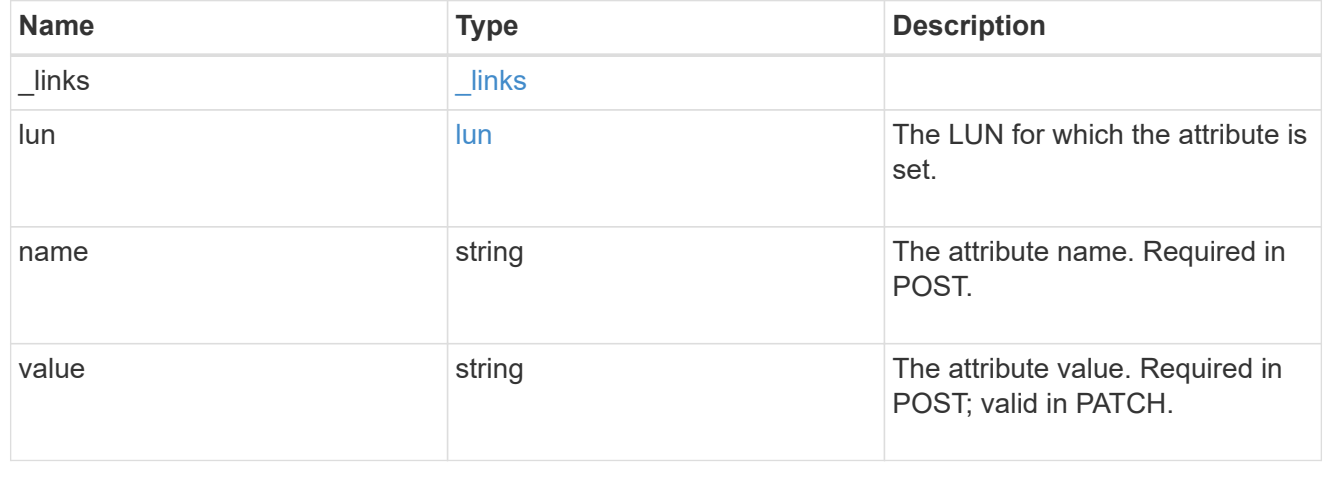

error\_arguments

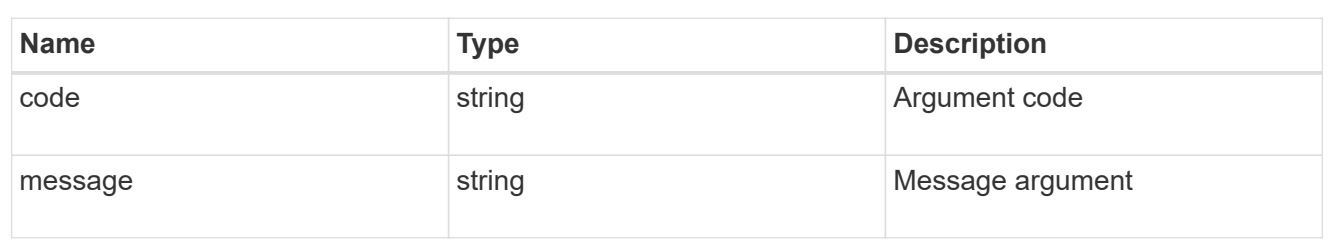

error

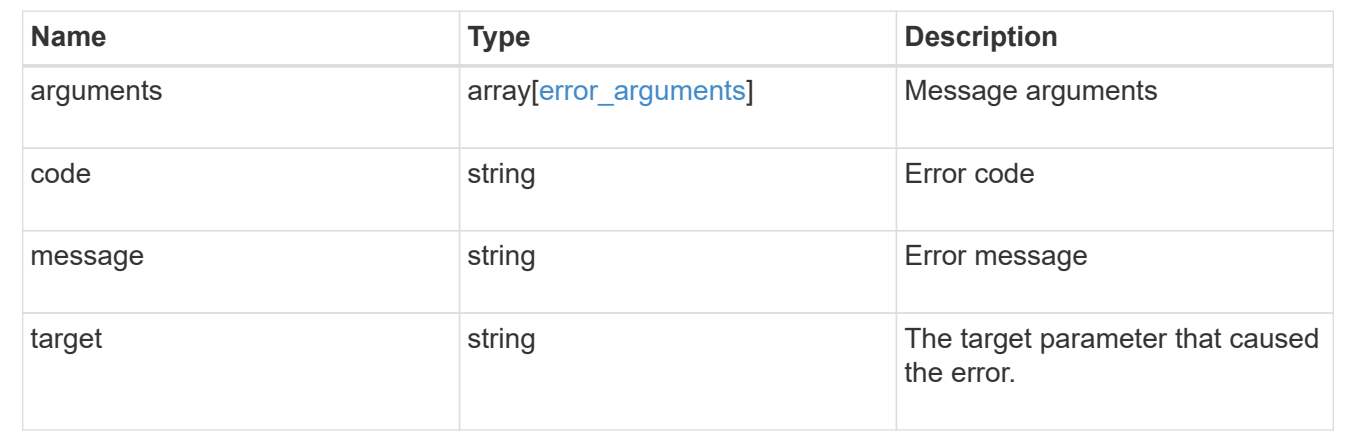

## <span id="page-11-0"></span>**Add an attribute to a LUN**

POST /storage/luns/{lun.uuid}/attributes

### **Introduced In:** 9.10

Adds an attribute to a LUN.

## **Required properties**

- name The name of the attribute to add.
- value The value of the attribute to add.

## **Learn more**

• [DOC /storage/luns/{lun.uuid}/attributes](https://docs.netapp.com/us-en/ontap-restapi-9111/{relative_path}storage_luns_lun.uuid_attributes_endpoint_overview.html)

## **Parameters**

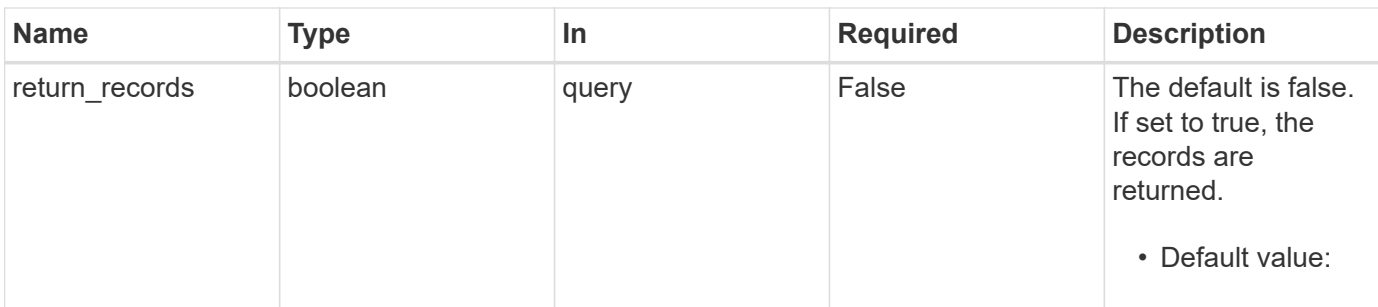

## **Request Body**

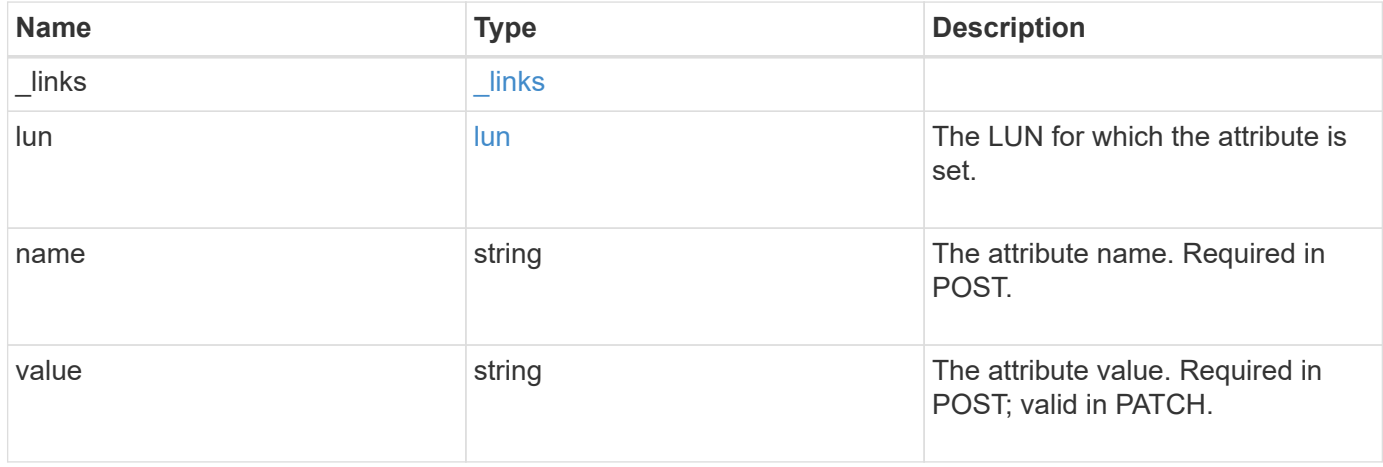

#### **Example request**

```
{
    "_links": {
     "self": {
      "href": "/api/resourcelink"
     }
    },
    "lun": {
     "_links": {
        "self": {
         "href": "/api/resourcelink"
       }
      },
      "uuid": "4ea7a442-86d1-11e0-ae1c-123478563412"
    },
  "name": "name1",
   "value": "value1"
}
```
## **Response**

Status: 201, Created

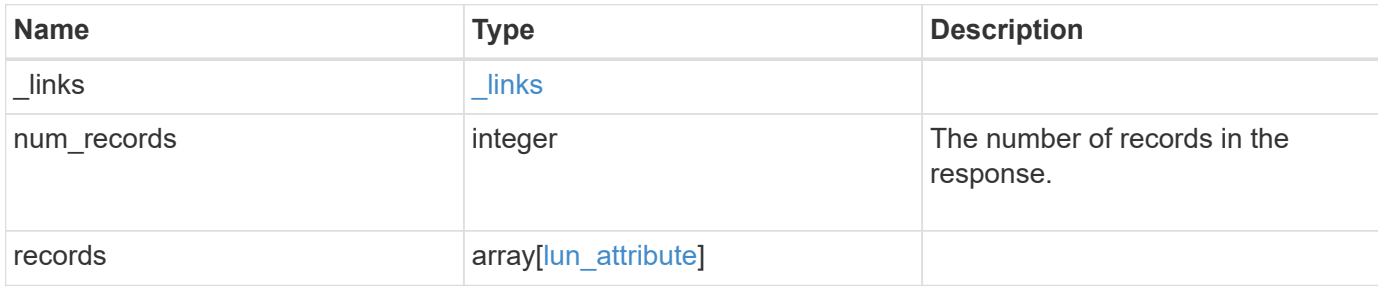

#### **Example response**

```
{
    "_links": {
     "next": {
       "href": "/api/resourcelink"
      },
      "self": {
       "href": "/api/resourcelink"
      }
    },
    "num_records": 1,
    "records": {
      "_links": {
        "self": {
          "href": "/api/resourcelink"
        }
      },
      "lun": {
       "_links": {
         "self": {
            "href": "/api/resourcelink"
          }
        },
        "uuid": "4ea7a442-86d1-11e0-ae1c-123478563412"
      },
      "name": "name1",
     "value": "value1"
   }
}
```
## **Error**

Status: Default

### ONTAP Error Response Codes

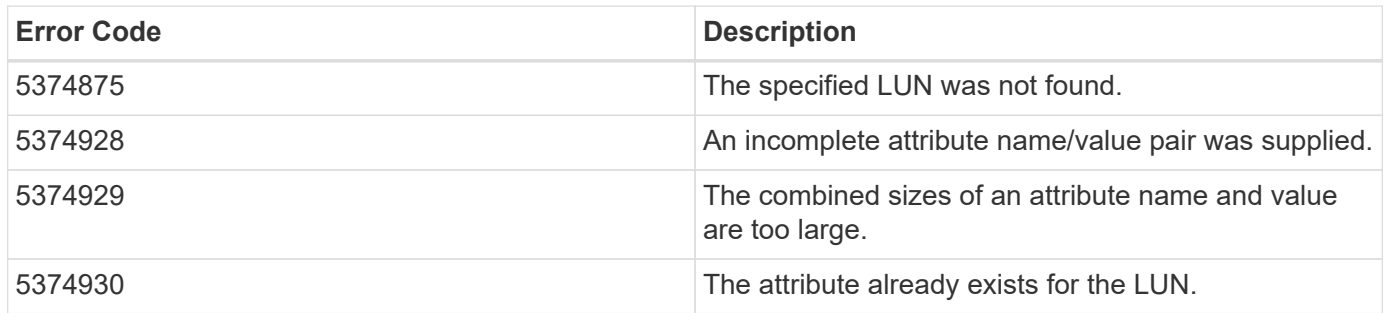

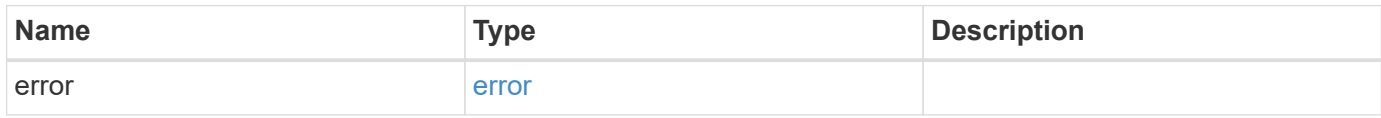

#### **Example error**

```
{
   "error": {
     "arguments": {
       "code": "string",
       "message": "string"
      },
      "code": "4",
      "message": "entry doesn't exist",
      "target": "uuid"
   }
}
```
## **Definitions**

#### **See Definitions**

href

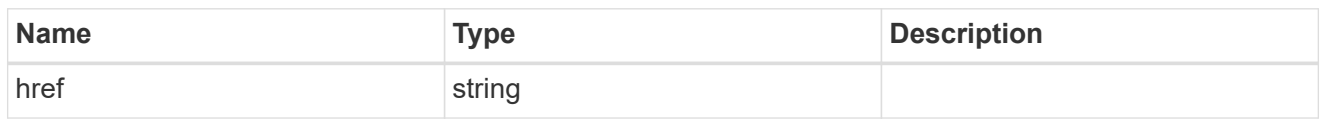

\_links

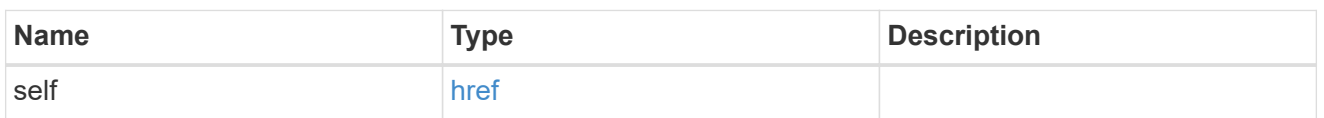

lun

The LUN for which the attribute is set.

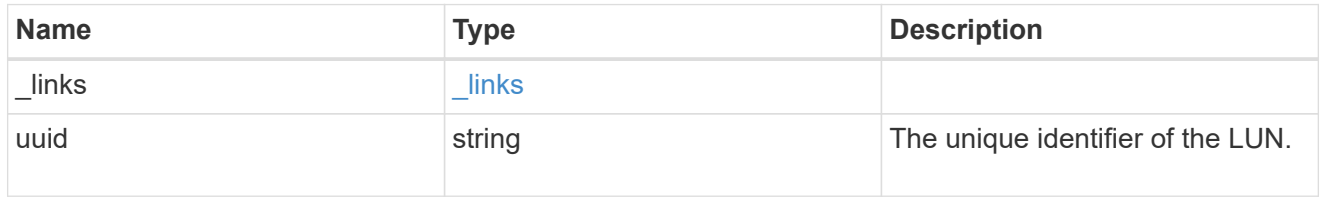

#### lun attribute

A name/value pair optionally stored with the LUN. Attributes are available to callers to persist small amounts of application-specific metadata. They are in no way interpreted by ONTAP.

Attribute names and values must be at least one byte and no more than 4091 bytes in length. The sum of the name and value lengths must be no more than 4092 bytes.

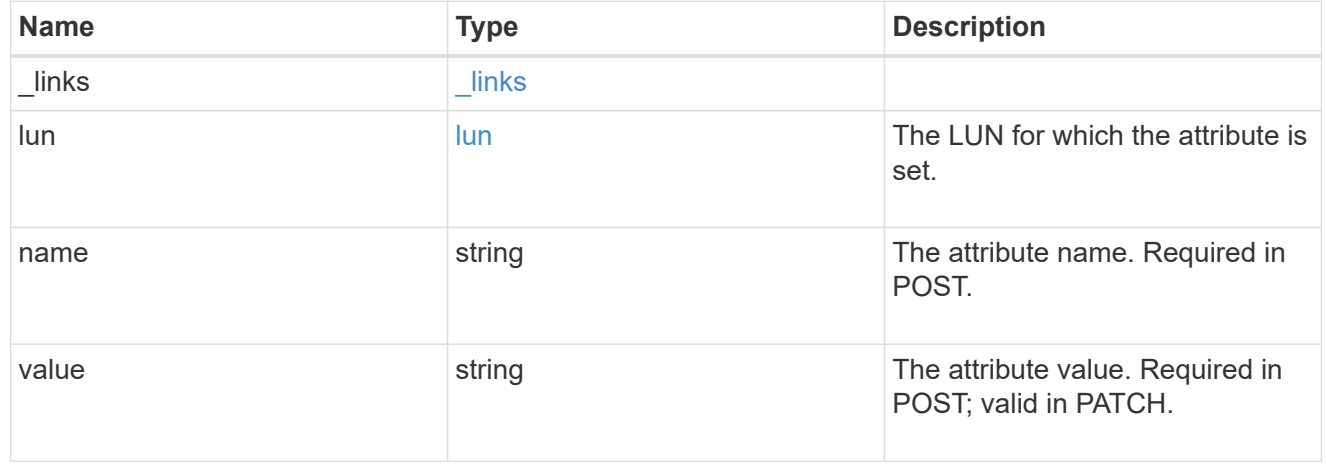

\_links

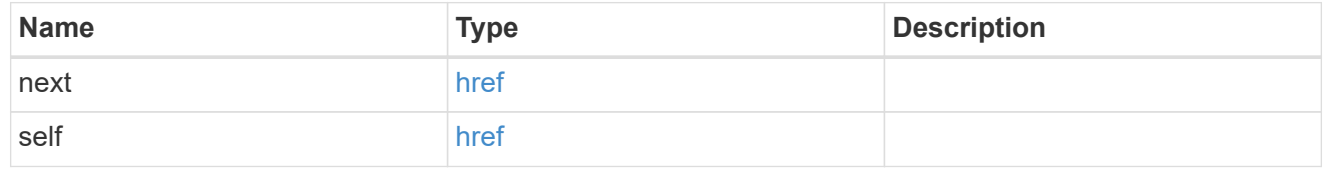

error\_arguments

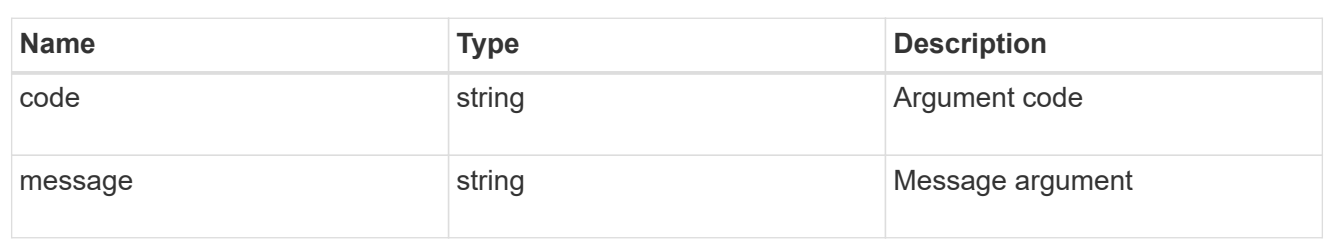

error

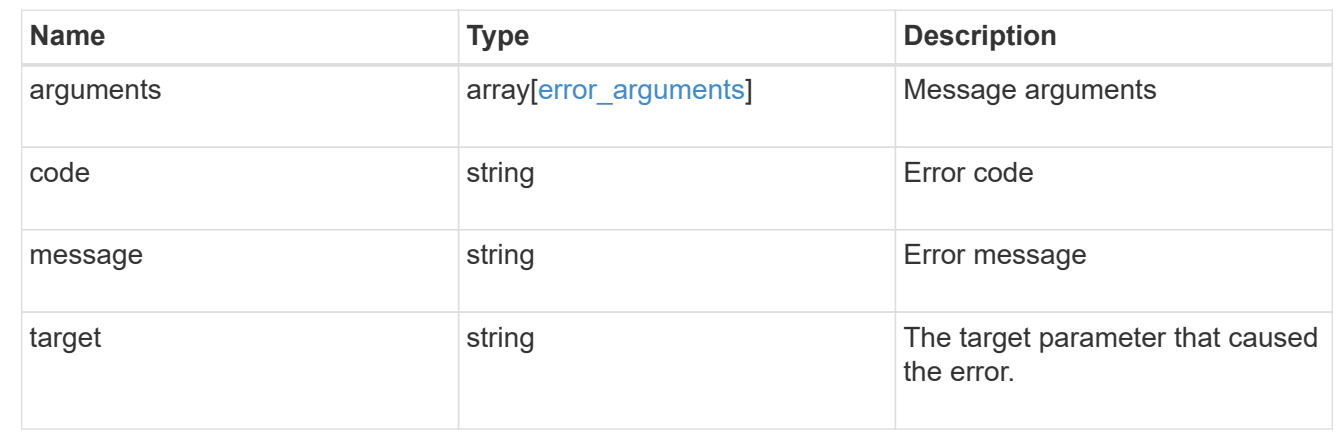

## <span id="page-16-0"></span>**Delete a LUN attribute**

DELETE /storage/luns/{lun.uuid}/attributes/{name}

#### **Introduced In:** 9.10

Deletes a LUN attribute.

### **Learn more**

• [DOC /storage/luns/{lun.uuid}/attributes](https://docs.netapp.com/us-en/ontap-restapi-9111/{relative_path}storage_luns_lun.uuid_attributes_endpoint_overview.html)

## **Response**

Status: 200, Ok

## **Error**

Status: Default

#### ONTAP Error Response Codes

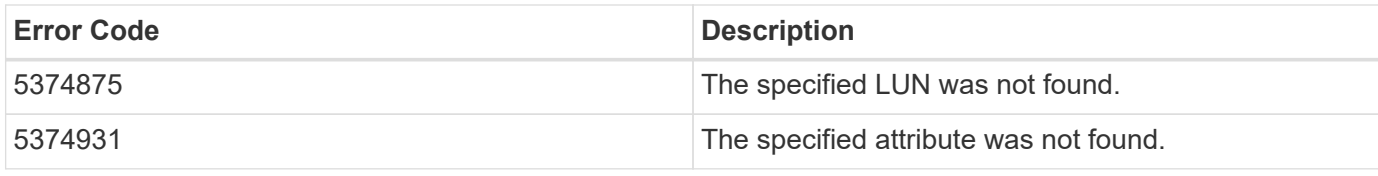

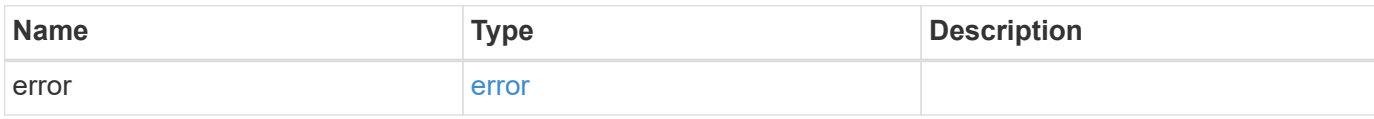

### **Example error**

```
{
   "error": {
     "arguments": {
       "code": "string",
       "message": "string"
      },
      "code": "4",
      "message": "entry doesn't exist",
     "target": "uuid"
   }
}
```
## **Definitions**

#### **See Definitions**

error\_arguments

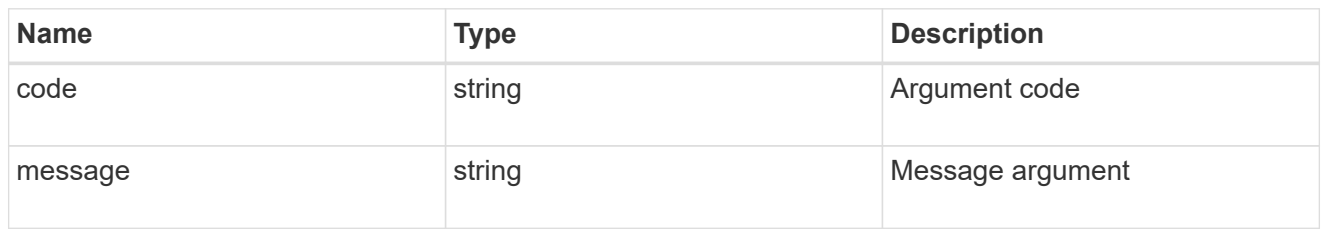

error

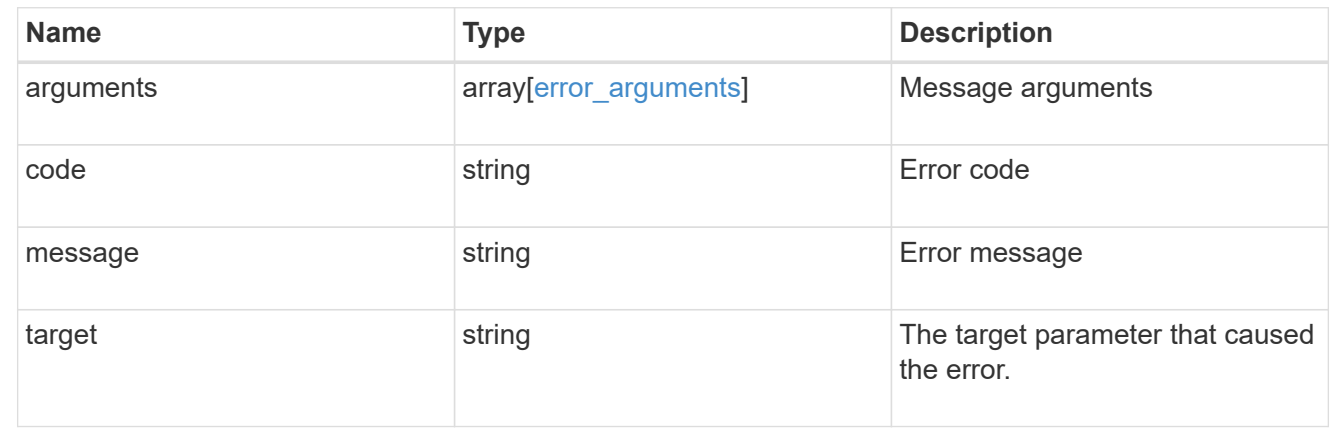

## <span id="page-18-0"></span>**Retrieve a LUN attribute**

GET /storage/luns/{lun.uuid}/attributes/{name}

**Introduced In:** 9.10

Retrieves a LUN attribute.

## **Learn more**

• [DOC /storage/luns/{lun.uuid}/attributes](https://docs.netapp.com/us-en/ontap-restapi-9111/{relative_path}storage_luns_lun.uuid_attributes_endpoint_overview.html)

## **Parameters**

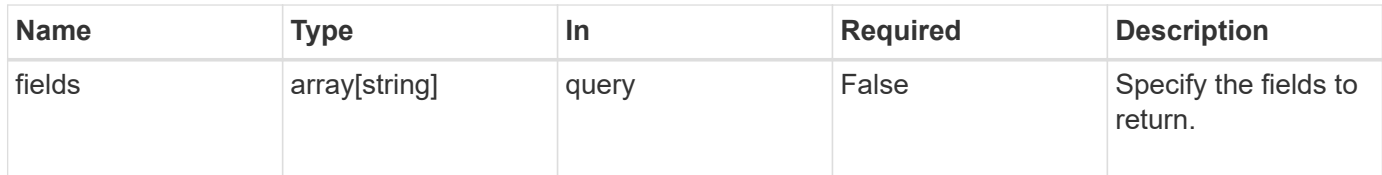

## **Response**

Status: 200, Ok

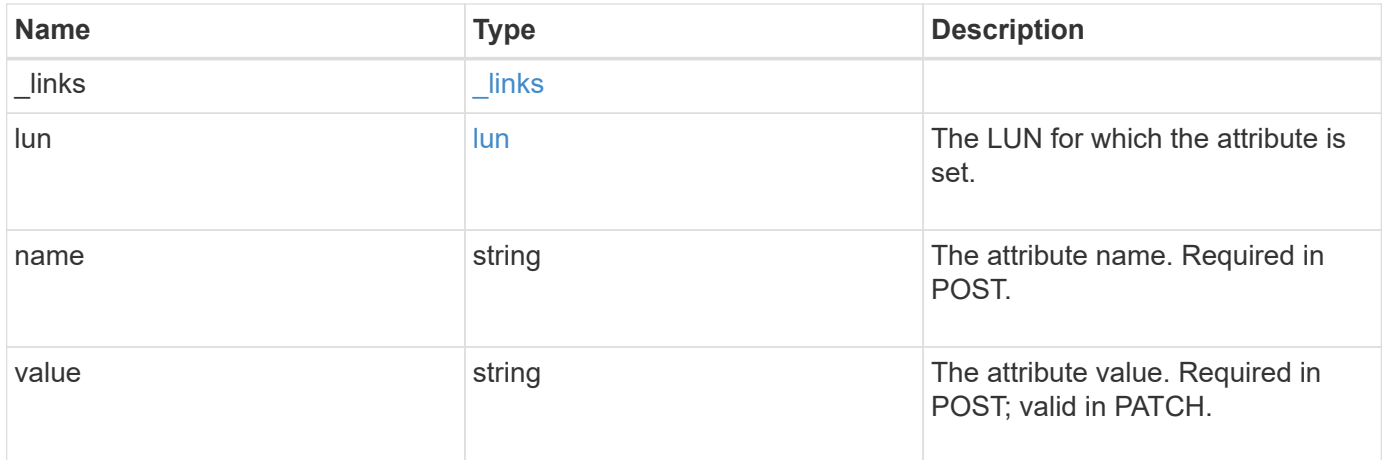

### **Example response**

```
{
   "_links": {
     "self": {
       "href": "/api/resourcelink"
     }
    },
    "lun": {
      "_links": {
       "self": {
          "href": "/api/resourcelink"
       }
      },
      "uuid": "4ea7a442-86d1-11e0-ae1c-123478563412"
    },
    "name": "name1",
   "value": "value1"
}
```
### **Error**

Status: Default

#### ONTAP Error Response Codes

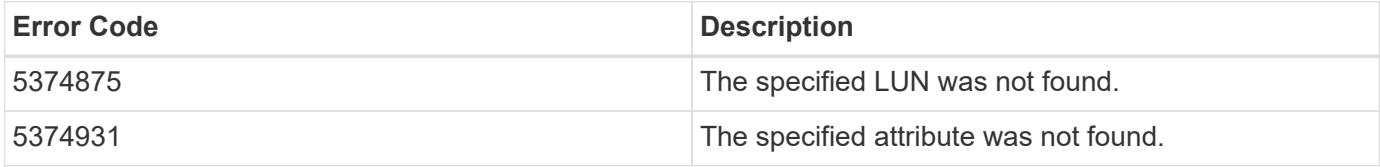

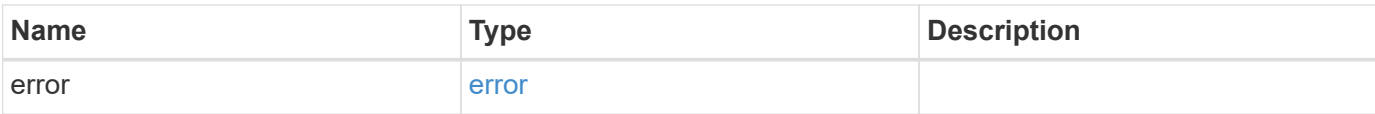

### **Example error**

```
{
   "error": {
     "arguments": {
       "code": "string",
       "message": "string"
      },
      "code": "4",
     "message": "entry doesn't exist",
     "target": "uuid"
   }
}
```
## **Definitions**

#### **See Definitions**

href

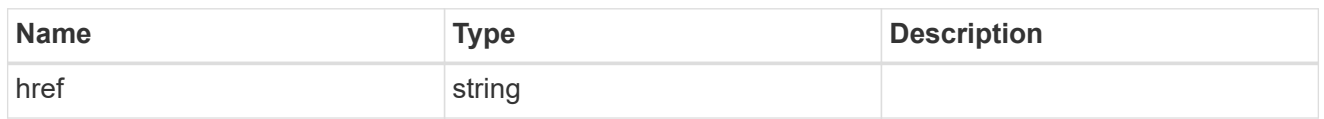

\_links

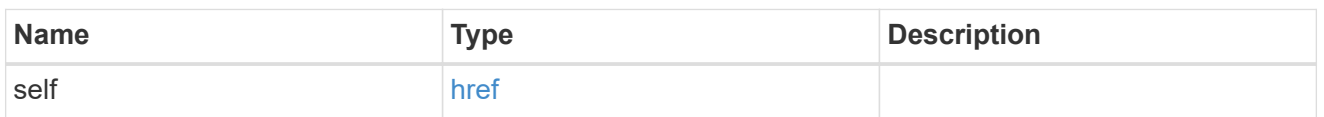

lun

The LUN for which the attribute is set.

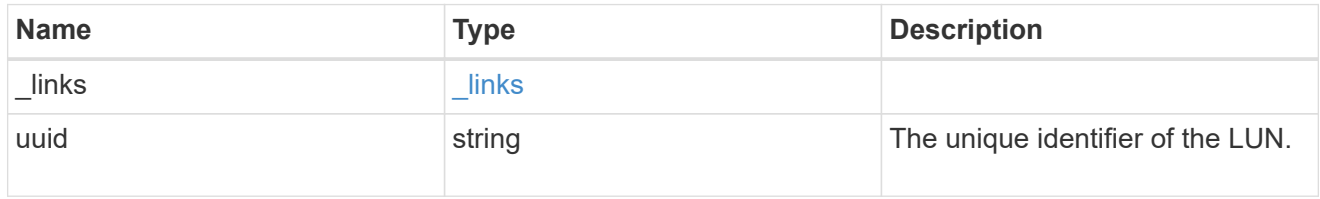

#### error\_arguments

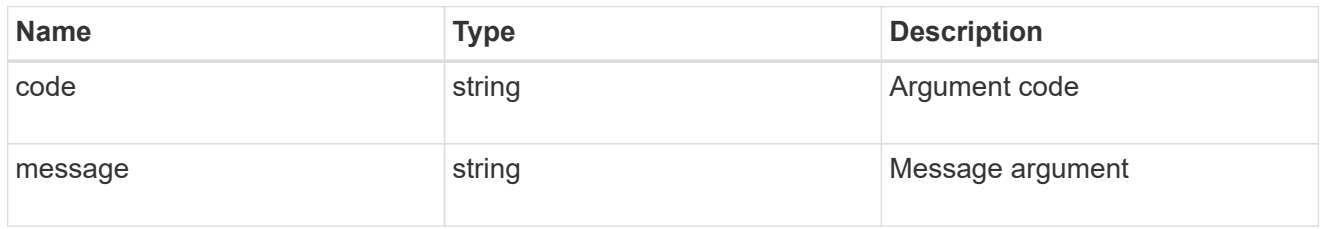

error

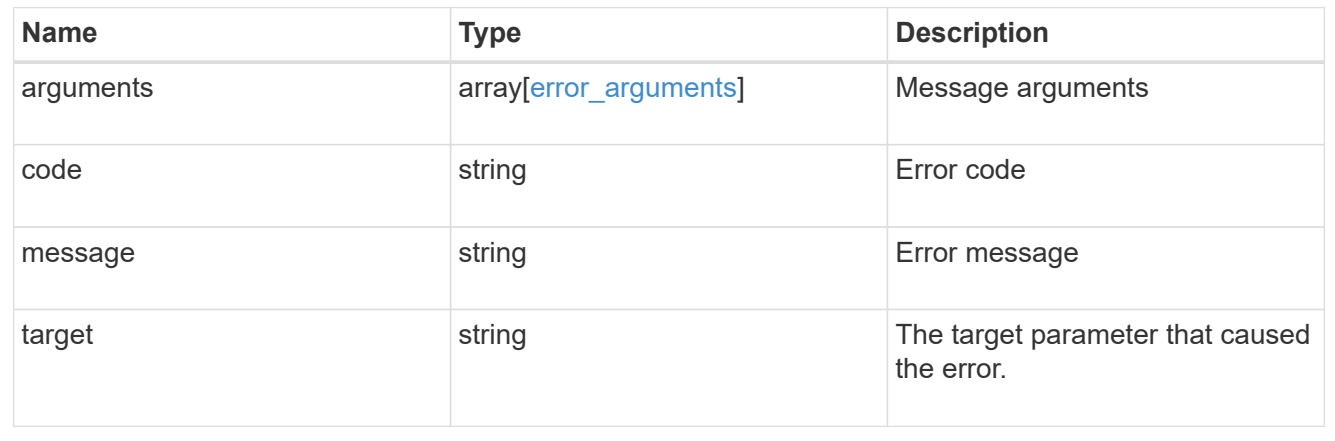

## <span id="page-21-0"></span>**Update a LUN attribute value**

```
PATCH /storage/luns/{lun.uuid}/attributes/{name}
```
#### **Introduced In:** 9.10

Updates a LUN attribute value.

## **Learn more**

• [DOC /storage/luns/{lun.uuid}/attributes](https://docs.netapp.com/us-en/ontap-restapi-9111/{relative_path}storage_luns_lun.uuid_attributes_endpoint_overview.html)

## **Request Body**

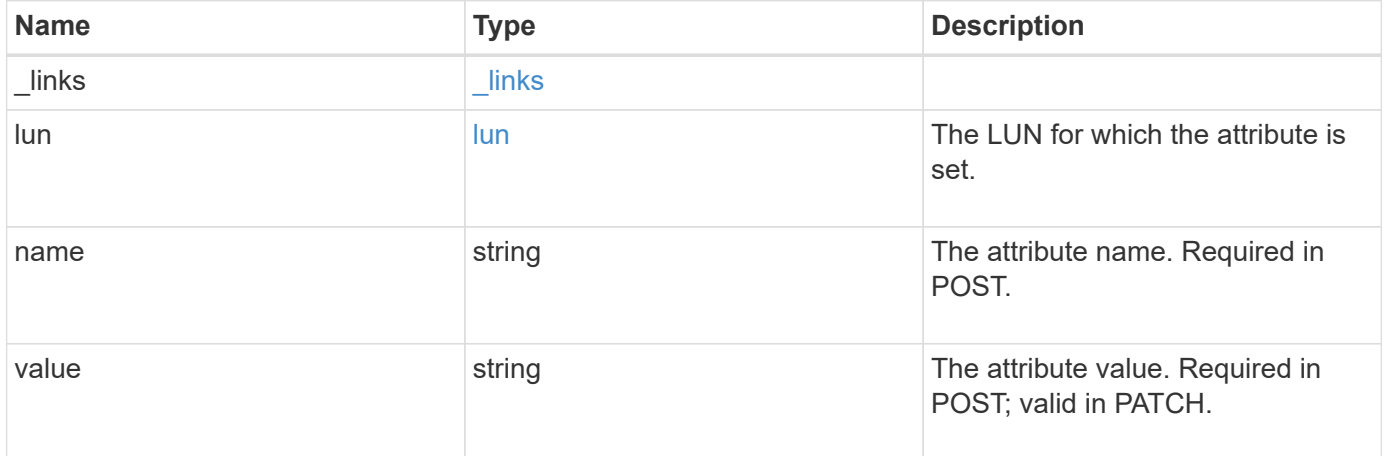

#### **Example request**

```
{
  " links": {
      "self": {
        "href": "/api/resourcelink"
      }
    },
    "lun": {
     "_links": {
       "self": {
          "href": "/api/resourcelink"
        }
      },
      "uuid": "4ea7a442-86d1-11e0-ae1c-123478563412"
    },
    "name": "name1",
    "value": "value1"
}
```
## **Response**

## **Error**

Status: Default

#### ONTAP Error Response Codes

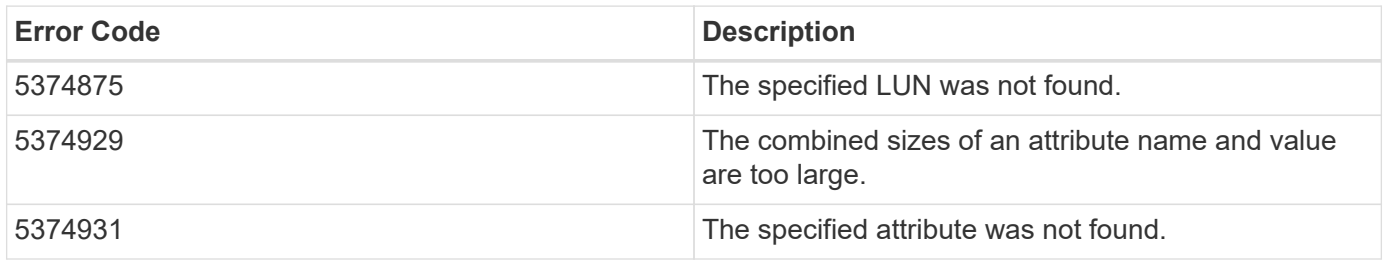

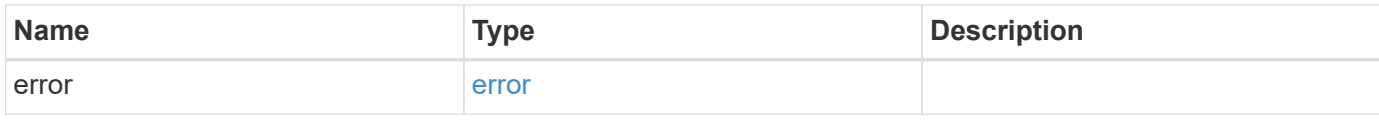

#### **Example error**

```
{
   "error": {
     "arguments": {
     "code": "string",
       "message": "string"
     },
      "code": "4",
      "message": "entry doesn't exist",
     "target": "uuid"
   }
}
```
## **Definitions**

#### **See Definitions**

href

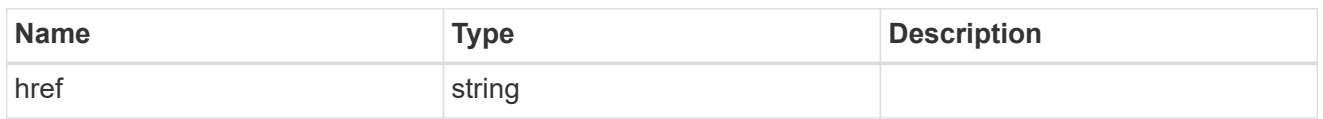

\_links

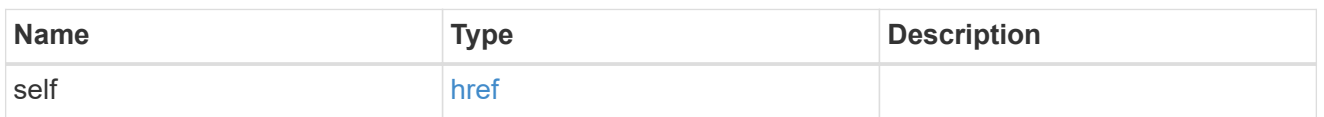

lun

The LUN for which the attribute is set.

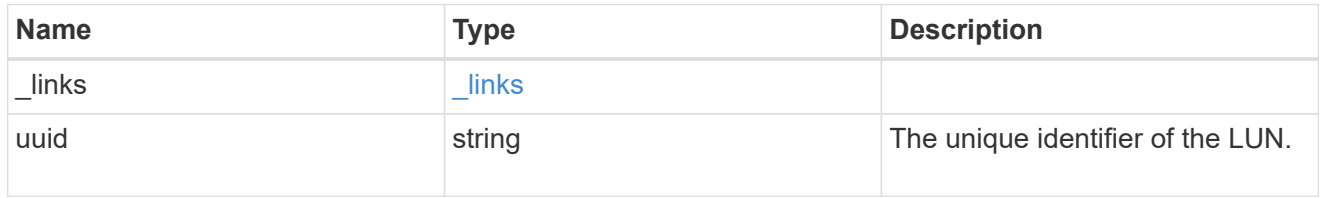

#### lun attribute

A name/value pair optionally stored with the LUN. Attributes are available to callers to persist small amounts of application-specific metadata. They are in no way interpreted by ONTAP.

Attribute names and values must be at least one byte and no more than 4091 bytes in length. The sum of the name and value lengths must be no more than 4092 bytes.

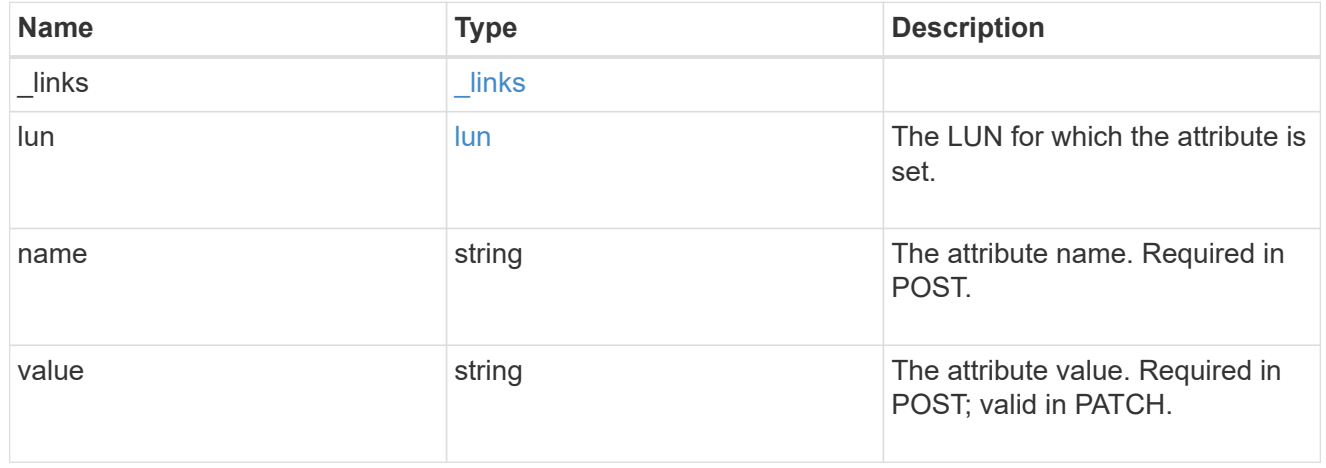

#### error\_arguments

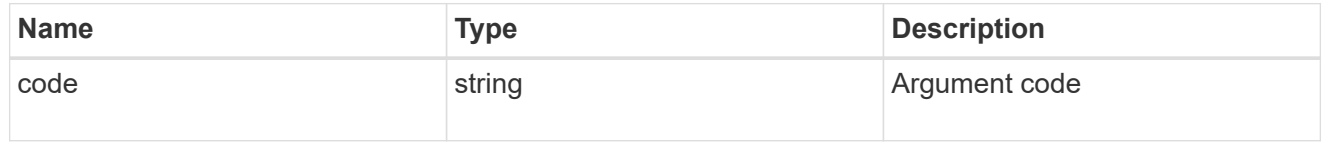

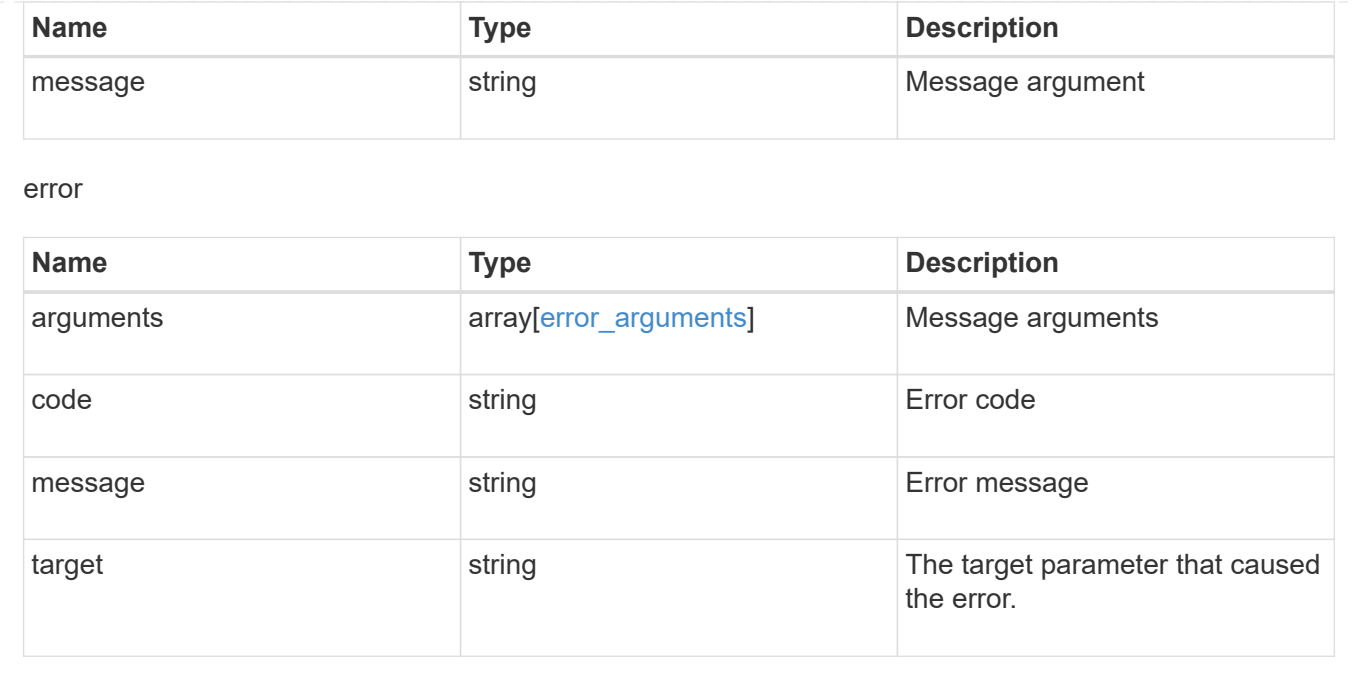

## <span id="page-25-0"></span>**Retrieve historical performance metrics for a LUN**

GET /storage/luns/{uuid}/metrics

#### **Introduced In:** 9.7

Retrieves historical performance metrics for a LUN.

## **Parameters**

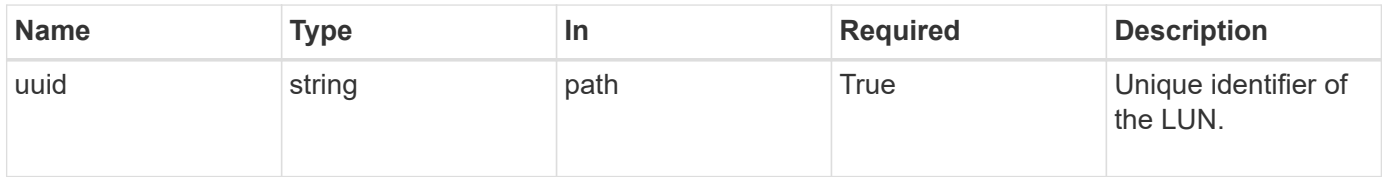

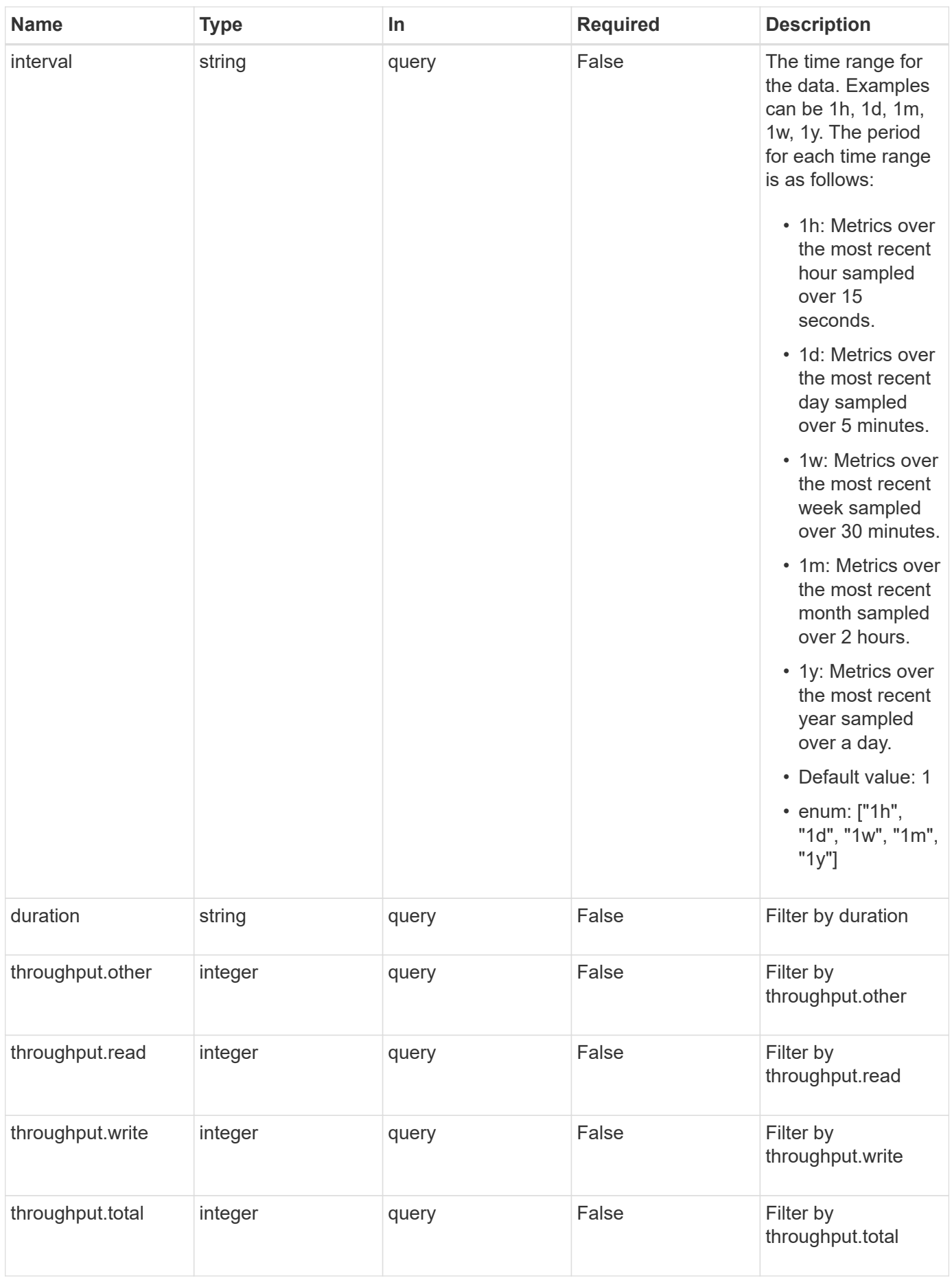

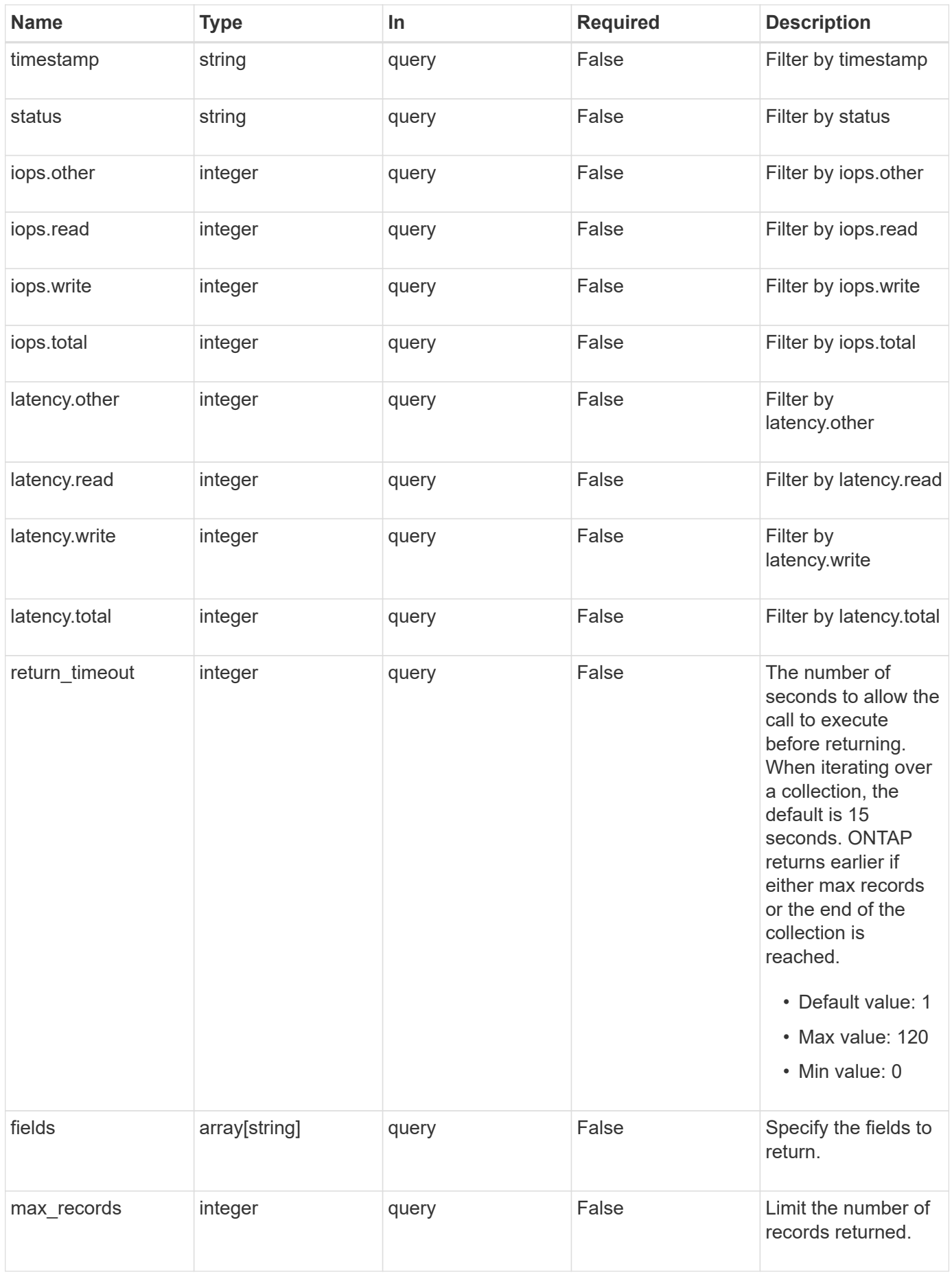

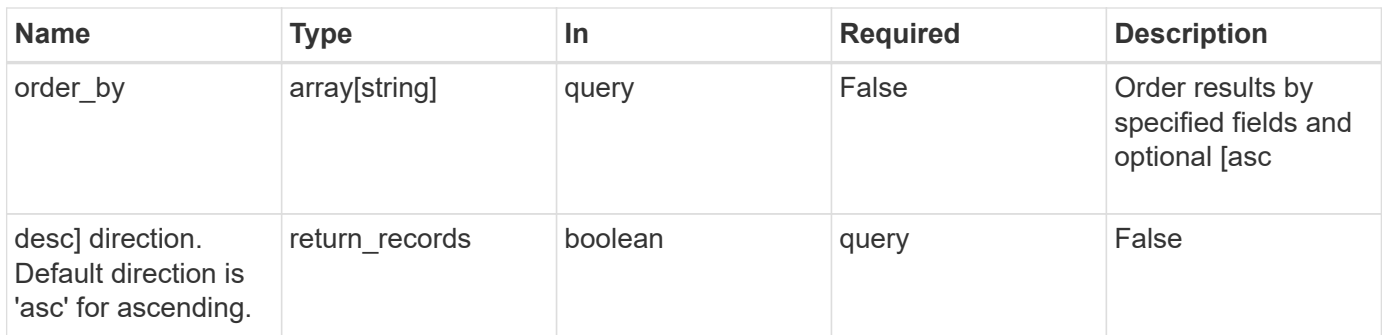

## **Response**

Status: 200, Ok

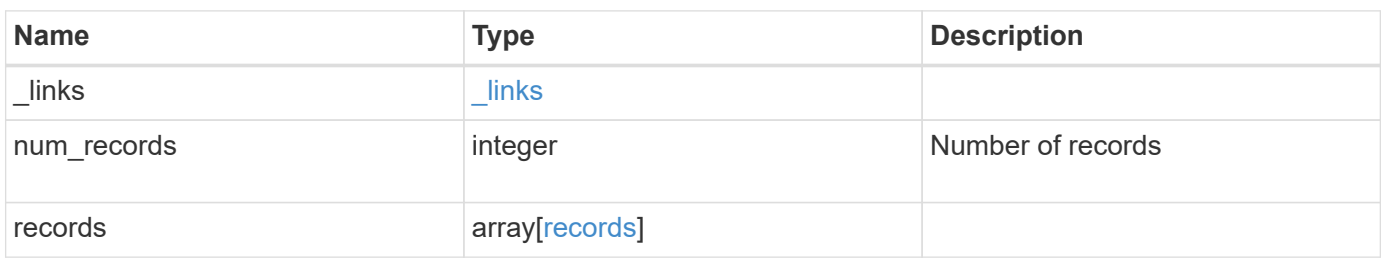

**Example response**

```
{
  " links": {
      "next": {
        "href": "/api/resourcelink"
      },
      "self": {
       "href": "/api/resourcelink"
      }
    },
    "records": {
      "_links": {
        "self": {
          "href": "/api/resourcelink"
        }
      },
      "duration": "PT15S",
      "iops": {
       "read": 200,
       "total": 1000,
        "write": 100
      },
      "latency": {
       "read": 200,
       "total": 1000,
       "write": 100
      },
      "status": "ok",
      "throughput": {
        "read": 200,
       "total": 1000,
       "write": 100
      },
      "timestamp": "2017-01-25T11:20:13Z",
      "uuid": "1cd8a442-86d1-11e0-ae1c-123478563412"
   }
}
```
## **Error**

Status: Default, Error

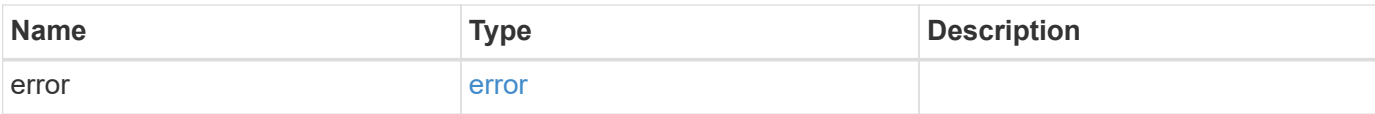

### **Example error**

```
{
   "error": {
     "arguments": {
       "code": "string",
       "message": "string"
      },
      "code": "4",
     "message": "entry doesn't exist",
     "target": "uuid"
   }
}
```
## **Definitions**

#### **See Definitions**

href

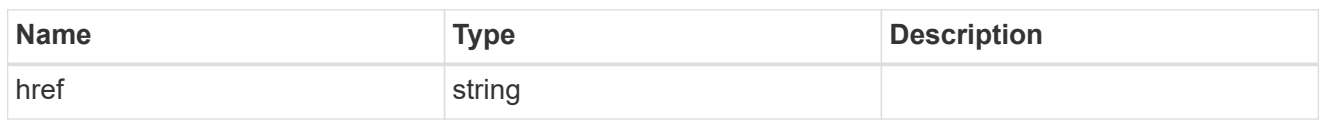

\_links

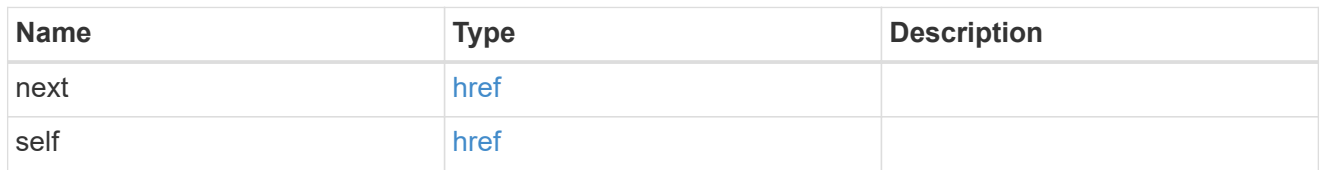

 $\_$ links

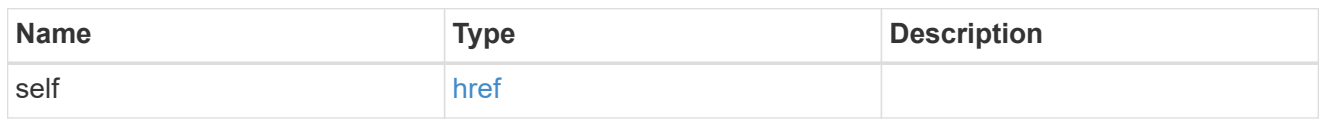

iops

The rate of I/O operations observed at the storage object.

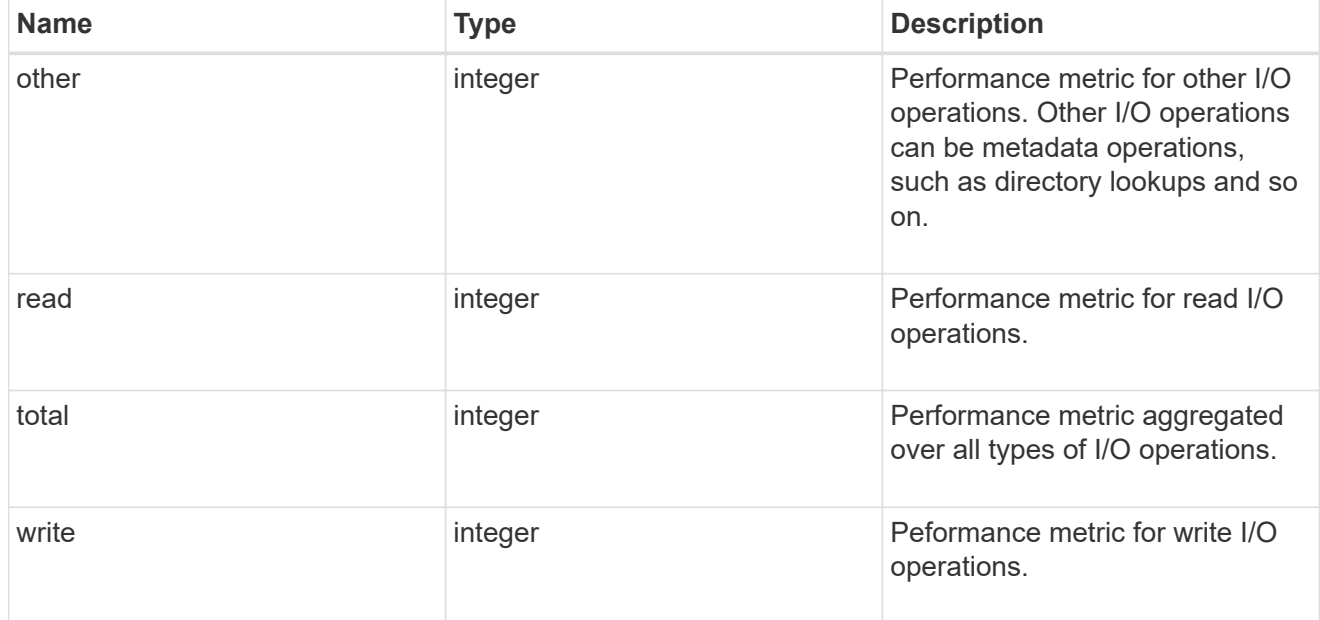

latency

The round trip latency in microseconds observed at the storage object.

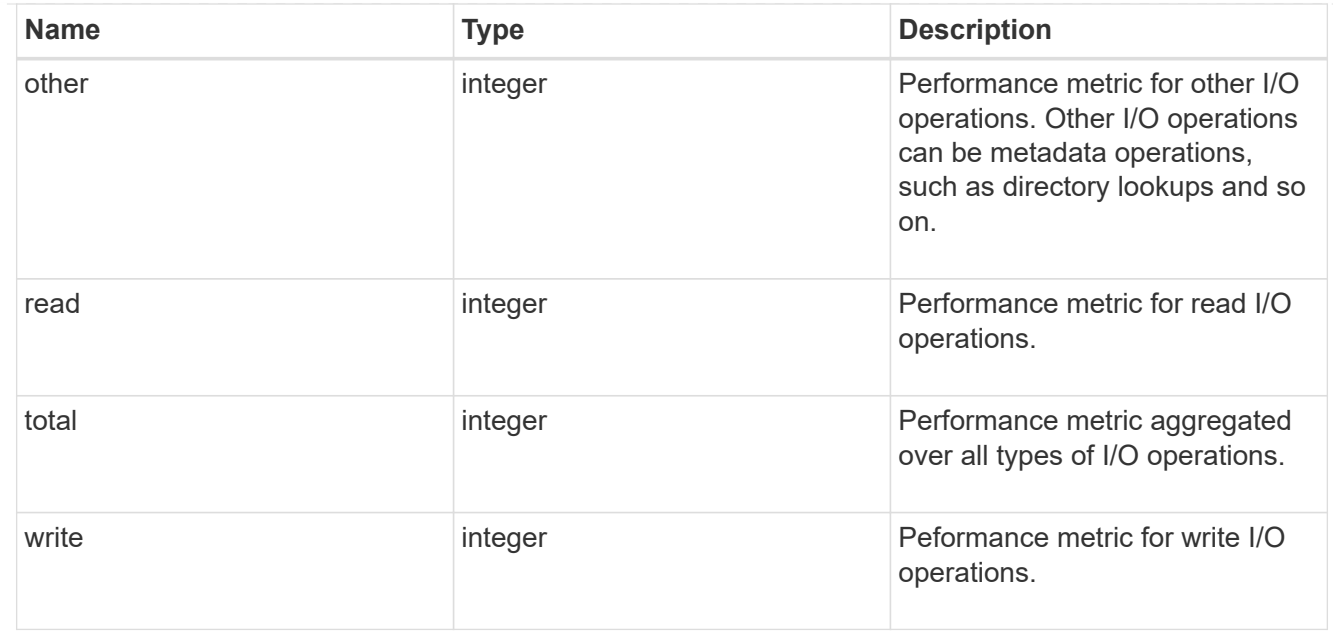

## throughput

The rate of throughput bytes per second observed at the storage object.

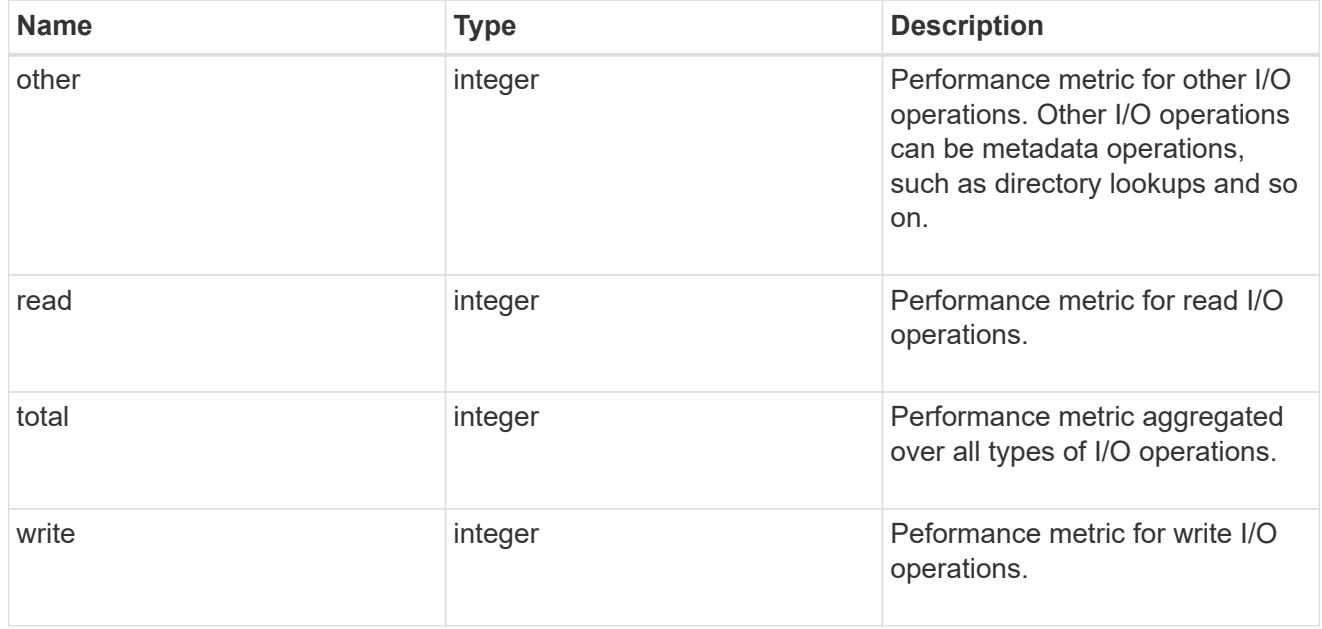

### records

Performance numbers, such as IOPS latency and throughput.

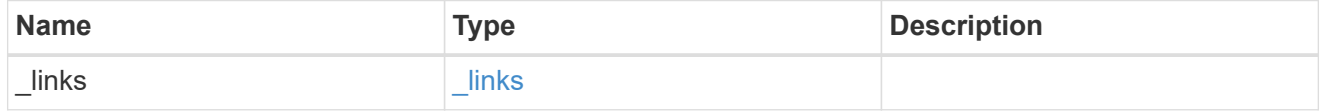

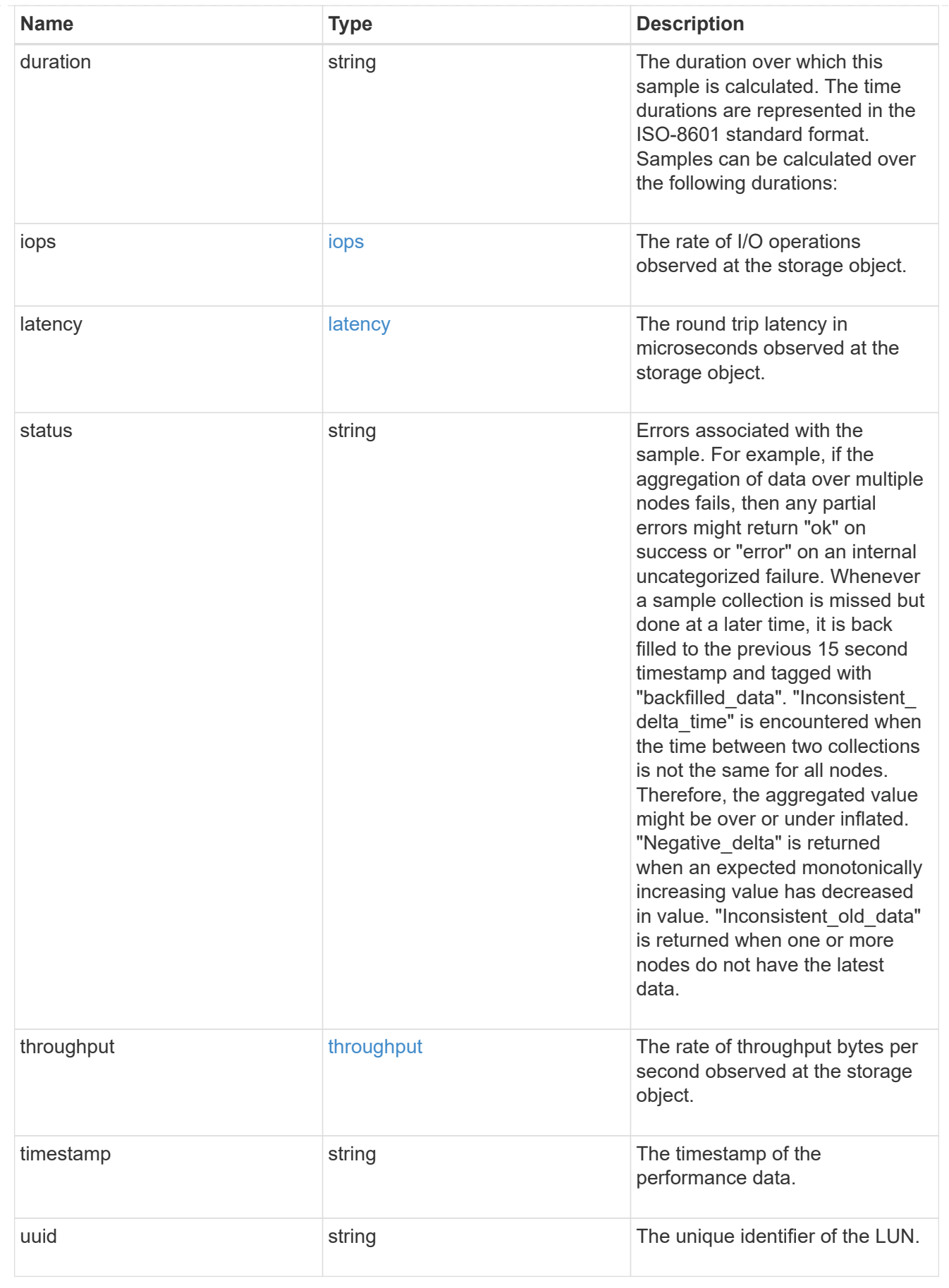

error\_arguments

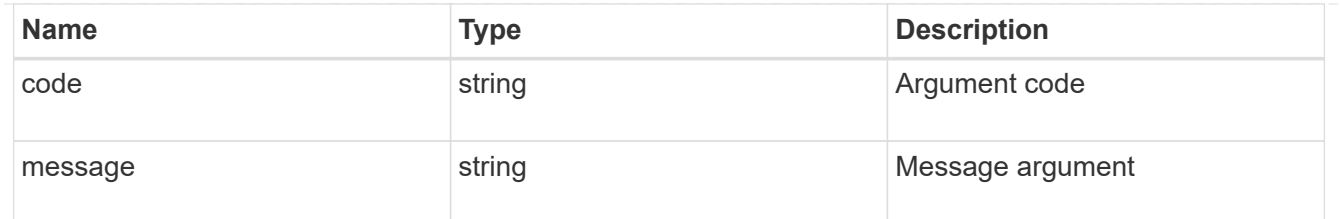

error

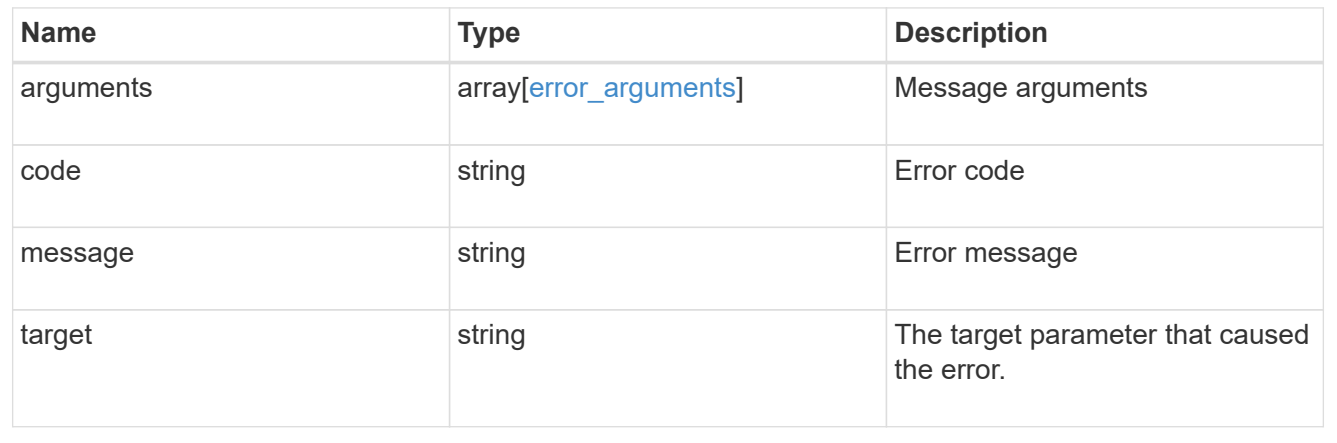

#### **Copyright information**

Copyright © 2024 NetApp, Inc. All Rights Reserved. Printed in the U.S. No part of this document covered by copyright may be reproduced in any form or by any means—graphic, electronic, or mechanical, including photocopying, recording, taping, or storage in an electronic retrieval system—without prior written permission of the copyright owner.

Software derived from copyrighted NetApp material is subject to the following license and disclaimer:

THIS SOFTWARE IS PROVIDED BY NETAPP "AS IS" AND WITHOUT ANY EXPRESS OR IMPLIED WARRANTIES, INCLUDING, BUT NOT LIMITED TO, THE IMPLIED WARRANTIES OF MERCHANTABILITY AND FITNESS FOR A PARTICULAR PURPOSE, WHICH ARE HEREBY DISCLAIMED. IN NO EVENT SHALL NETAPP BE LIABLE FOR ANY DIRECT, INDIRECT, INCIDENTAL, SPECIAL, EXEMPLARY, OR CONSEQUENTIAL DAMAGES (INCLUDING, BUT NOT LIMITED TO, PROCUREMENT OF SUBSTITUTE GOODS OR SERVICES; LOSS OF USE, DATA, OR PROFITS; OR BUSINESS INTERRUPTION) HOWEVER CAUSED AND ON ANY THEORY OF LIABILITY, WHETHER IN CONTRACT, STRICT LIABILITY, OR TORT (INCLUDING NEGLIGENCE OR OTHERWISE) ARISING IN ANY WAY OUT OF THE USE OF THIS SOFTWARE, EVEN IF ADVISED OF THE POSSIBILITY OF SUCH DAMAGE.

NetApp reserves the right to change any products described herein at any time, and without notice. NetApp assumes no responsibility or liability arising from the use of products described herein, except as expressly agreed to in writing by NetApp. The use or purchase of this product does not convey a license under any patent rights, trademark rights, or any other intellectual property rights of NetApp.

The product described in this manual may be protected by one or more U.S. patents, foreign patents, or pending applications.

LIMITED RIGHTS LEGEND: Use, duplication, or disclosure by the government is subject to restrictions as set forth in subparagraph (b)(3) of the Rights in Technical Data -Noncommercial Items at DFARS 252.227-7013 (FEB 2014) and FAR 52.227-19 (DEC 2007).

Data contained herein pertains to a commercial product and/or commercial service (as defined in FAR 2.101) and is proprietary to NetApp, Inc. All NetApp technical data and computer software provided under this Agreement is commercial in nature and developed solely at private expense. The U.S. Government has a nonexclusive, non-transferrable, nonsublicensable, worldwide, limited irrevocable license to use the Data only in connection with and in support of the U.S. Government contract under which the Data was delivered. Except as provided herein, the Data may not be used, disclosed, reproduced, modified, performed, or displayed without the prior written approval of NetApp, Inc. United States Government license rights for the Department of Defense are limited to those rights identified in DFARS clause 252.227-7015(b) (FEB 2014).

#### **Trademark information**

NETAPP, the NETAPP logo, and the marks listed at<http://www.netapp.com/TM>are trademarks of NetApp, Inc. Other company and product names may be trademarks of their respective owners.